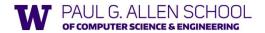

CSE341: Programming Languages

Lecture 21
Dynamic Dispatch Precisely,
and Manually in Racket

Brett Wortzman Summer 2019

Slides originally created by Dan Grossman

## Dynamic dispatch

### Dynamic dispatch

- Also known as late binding or virtual methods
- Call self.m2() in method m1 defined in class C can resolve to a method m2 defined in a subclass of C
- Most unique characteristic of OOP

Need to define the semantics of  $method\ lookup$  as carefully as we defined  $variable\ lookup$  for our PLs

Summer 2019

CSE341: Programming Languages

### Review: variable lookup

Rules for "looking things up" is a key part of PL semantics

- · ML: Look up variables in the appropriate environment
  - Lexical scope for closures
  - Field names (for records) are different: not variables
- Racket: Like ML plus let, letrec
- Ruby
  - Local variables and blocks mostly like ML and Racket
  - But also have instance variables, class variables, methods (all more like record fields)
    - Look up in terms of self, which is special

Summer 2019

CSE341: Programming Languages

### Using self

- · self maps to some "current" object
- · Look up instance variable @x using object bound to self
- Look up class variables @@x using object bound to self.class
- · Look up methods...

Summer 2019

CSE341: Programming Languages

### Ruby method lookup

The semantics for method calls also known as message sends e0.m(e1,...,en)

- Evaluate e0, e1, ..., en to objects obj0, obj1, ..., objn
   As usual, may involve looking up se1f, variables, fields, etc.
- 2. Let c be the class of obj0 (every object has a class)
- 3. If m is defined in C, pick that method, else recur with the superclass of C unless C is already Object
  - If no m is found, call method\_missing instead
    - Definition of method\_missing in Object raises an error
- 4. Evaluate body of method picked:
  - With formal arguments bound to obj1, ..., objn
  - With self bound to obj0 -- this implements dynamic dispatch!

Note: Step (3) complicated by mixins: will revise definition later

Summer 2019

CSE341: Programming Languages

### Punch-line again

e0.m(e1,...,en)

To implement dynamic dispatch, evaluate the method body with self mapping to the receiver (result of e0)

- That way, any self calls in body of  $\mathfrak m$  use the receiver's class,
  - Not necessarily the class that defined m
- This much is the same in Ruby, Java, C#, Smalltalk, etc.

Summer 2019

CSE341: Programming Languages

## Comments on dynamic dispatch

- This is why distFromOrigin2 worked in PolarPoint
- · More complicated than the rules for closures
  - Have to treat self specially
  - May seem simpler only if you learned it first
  - Complicated does not necessarily mean inferior or superior

Summer 2019

CSE341: Programming Languages

## Static overloading

In Java/C#/C++, method-lookup rules are similar, but more complicated because > 1 methods in a class can have same name

- Java/C/C++: Overriding only when number/types of arguments the same
- Ruby: same-method-name always overriding

Pick the "best one" using the static (!) types of the arguments

- Complicated rules for "best"
- Type-checking error if there is no "best"

Relies fundamentally on type-checking rules

- Ruby has none

Summer 2019

CSE341: Programming Languages

### A simple example, part 1

In ML (and other languages), closures are closed

```
fun even x = if x=0 then true else odd (x-1)
and odd x = if x=0 then false else even (x-1)
```

So we can shadow odd, but any call to the closure bound to odd above will "do what we expect"

- Does not matter if we shadow even or not

```
(* does not change odd - too bad; this would
improve it *)
fun even x = (x mod 2)=0
(* does not change odd - good thing; this would
break if *)
```

Summer 2019

CSE341: Programming Languages

### A simple example, part 2

In Ruby (and other OOP languages), subclasses can change the behavior of methods they do not override

```
class A
   def even x
     if x==0 then true else odd (x-1) end
   end
   def odd x
     if x==0 then false else even (x-1) end
   end
 end
 class B < A # improves odd in B objects
   def even x ; x % 2 == 0 end
 end
 class C < A # breaks odd in C objects
   def even x ; false end
Summer 2019
                 CSE341: Programming Languages
                                                   10
```

# The OOP trade-off

fun even x = false

Any method that makes calls to overridable methods can have its behavior changed in subclasses even if it is not overridden

- Maybe on purpose, maybe by mistake
- Observable behavior includes calls-to-overridable methods
- So harder to reason about "the code you're looking at"
  - Can avoid by disallowing overriding
    - · "private" or "final" methods
- So easier for subclasses to affect behavior without copying code
  - Provided method in superclass is not modified later

Summer 2019

CSE341: Programming Languages

11

### Manual dynamic dispatch

Now: Write Racket code with little more than pairs and functions that acts like objects with dynamic dispatch

Why do this?

- (Racket actually has classes and objects available)
- Demonstrates how one language's *semantics* is an idiom in another language
- Understand dynamic dispatch better by coding it up
  - Roughly how an interpreter/compiler might

Analogy: Earlier optional material encoding higher-order functions using objects and explicit environments

Summer 2019

CSE341: Programming Languages

# Our approach

Many ways to do it; our code does this:

- An "object" has a list of field pairs and a list of method pairs

```
(struct obj (fields methods))
```

- Field-list element example:

(mcons 'x 17)

- Method-list element example:

```
(cons 'get-x (lambda (self args) ...))
```

### Notes:

- · Lists sufficient but not efficient
- Not class-based: object has a list of methods, not a class that has a list of methods [could do it that way instead]
- Key trick is lambdas taking an extra self argument
  - All "regular" arguments put in a list args for simplicity

Summer 2019 CSE3

CSE341: Programming Languages

13

15

17

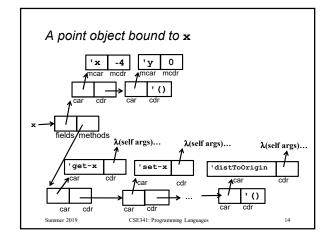

### Key helper functions

Now define plain Racket functions to get field, set field, call method

```
(define (assoc-m v xs)
    ...); assoc for list of mutable pairs
(define (get obj fld)
    (let ([pr (assoc-m fld (obj-fields obj))]))
        (if pr (mcdr pr) (error ...)))
(define (set obj fld v)
    (let ([pr (assoc-m fld (obj-fields obj))]))
        (if pr (set-mcdr! pr v) (error ...))))
(define (send obj msg . args)
    (let ([pr (assoc msg (obj-methods obj))]))
        (if pr ((cdr pr) obj args) (error ...))))
```

Summer 2019 CSE341: Programming Languages

### (send x 'distToOrigin) 'y 0 Evaluate body of λ(self args)... with self bound to entire object -(and args bound to '()) λ(self args)... λ(self args)... λ(self args)... 'get-x 'distToOrigin '() car Summer 2019 CSE341: Programming Languages 16

# Constructing points

Summer 2019

- Plain-old Racket function can take initial field values and build a point object
  - Use functions get, set, and send on result and in "methods"
  - Call to self: (send self 'm ...)
  - Method arguments in args list

CSE341: Programming Languages

# "Subclassing"

- Can use make-point to write make-color-point or make-polar-point functions (see code)
- Build a new object using fields and methods from "super" "constructor"
  - Add new or overriding methods to the beginning of the list
     send will find the first matching method
  - Since send passes the entire receiver for self, dynamic dispatch works as desired

Summer 2019

CSE341: Programming Languages

# Why not ML?

- We were wise not to try this in ML!
- ML's type system does not have subtyping for declaring a polarpoint type that "is also a" point type
  - Workarounds possible (e.g., one type for all objects)
  - Still no good type for those self arguments to functions
    - Need quite sophisticated type systems to support dynamic dispatch if it is not built into the language
- In fairness, languages with subtyping but not generics make it analogously awkward to write generic code

Summer 2019

CSE341: Programming Languages

19